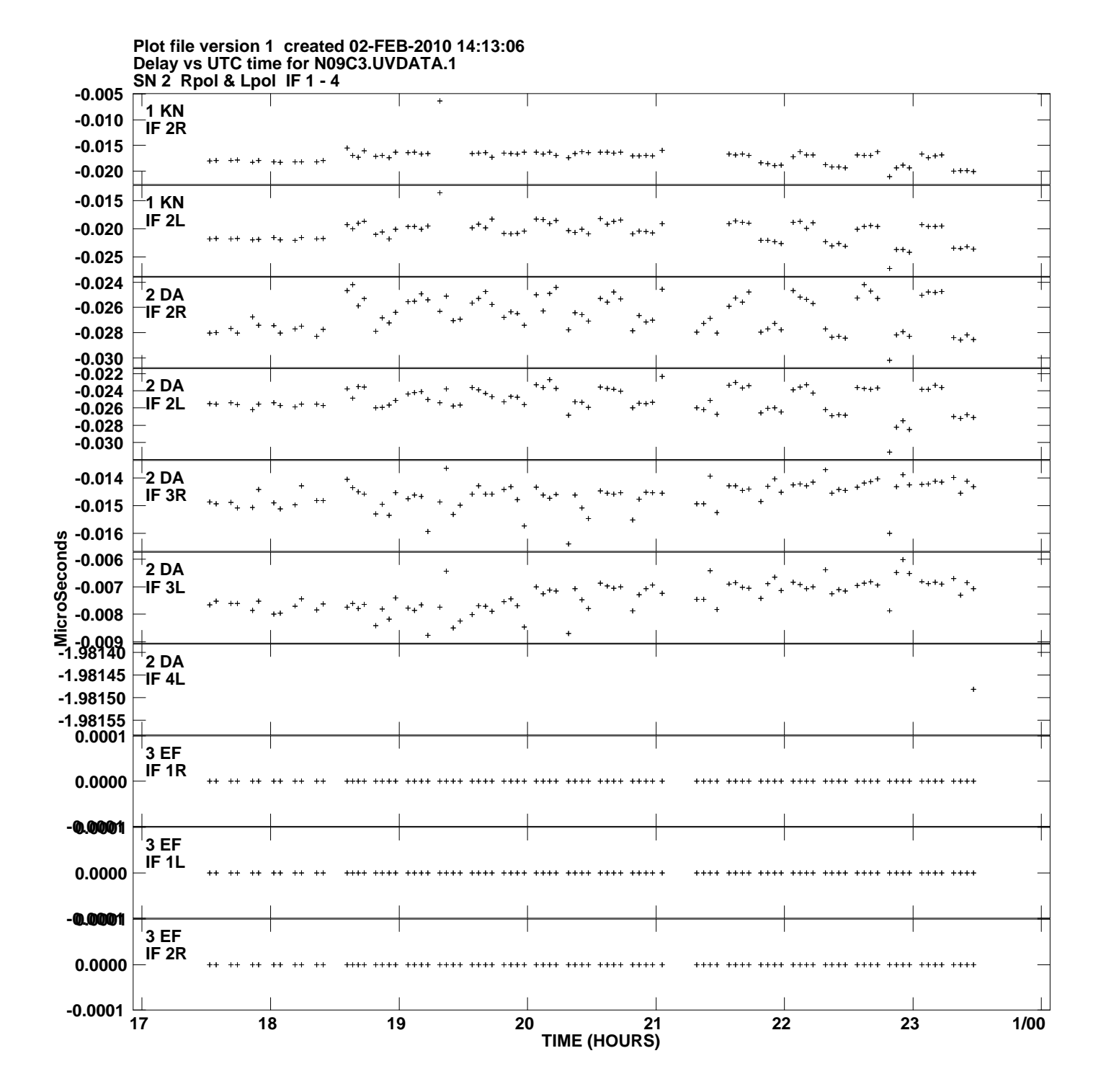

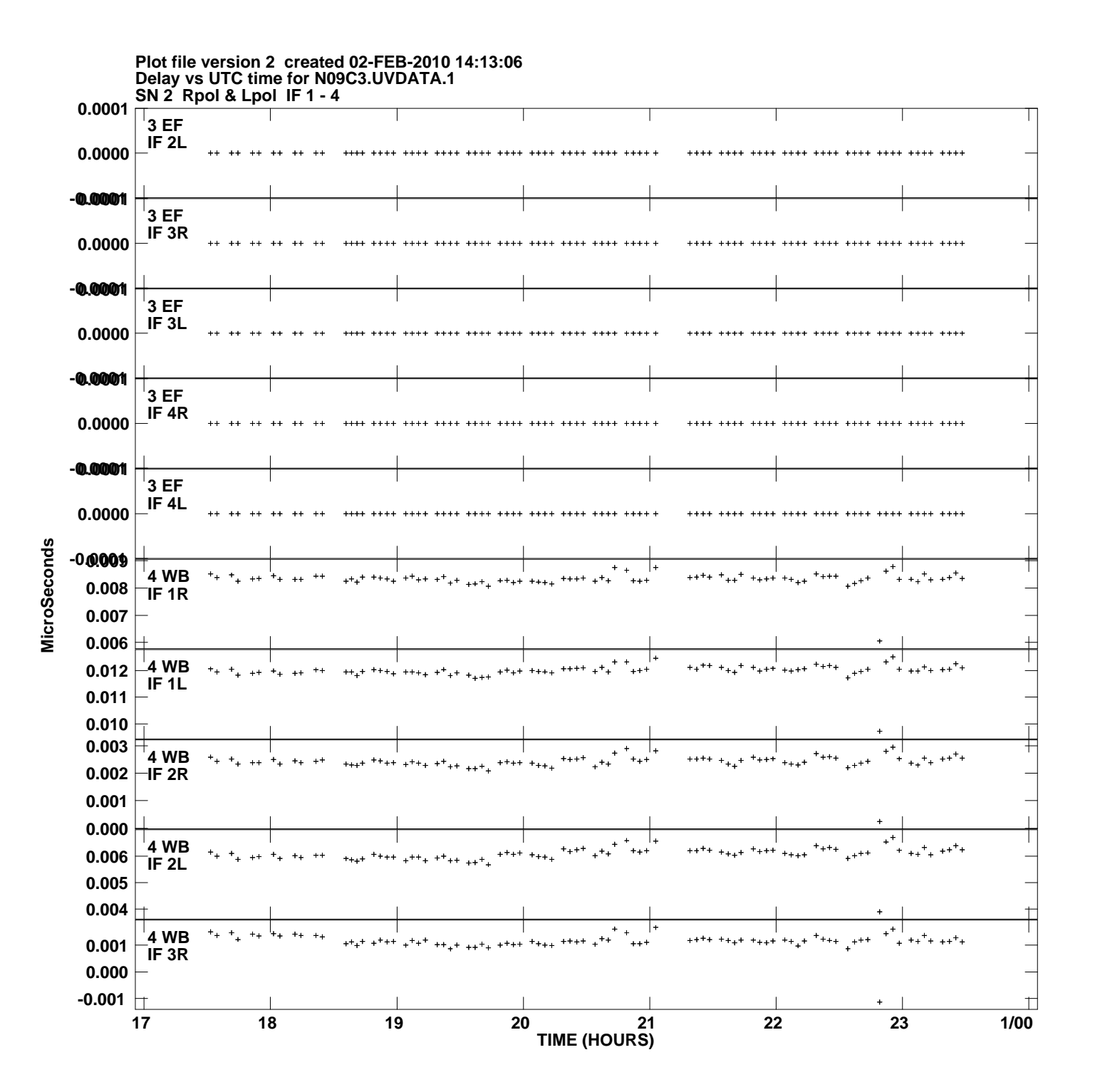

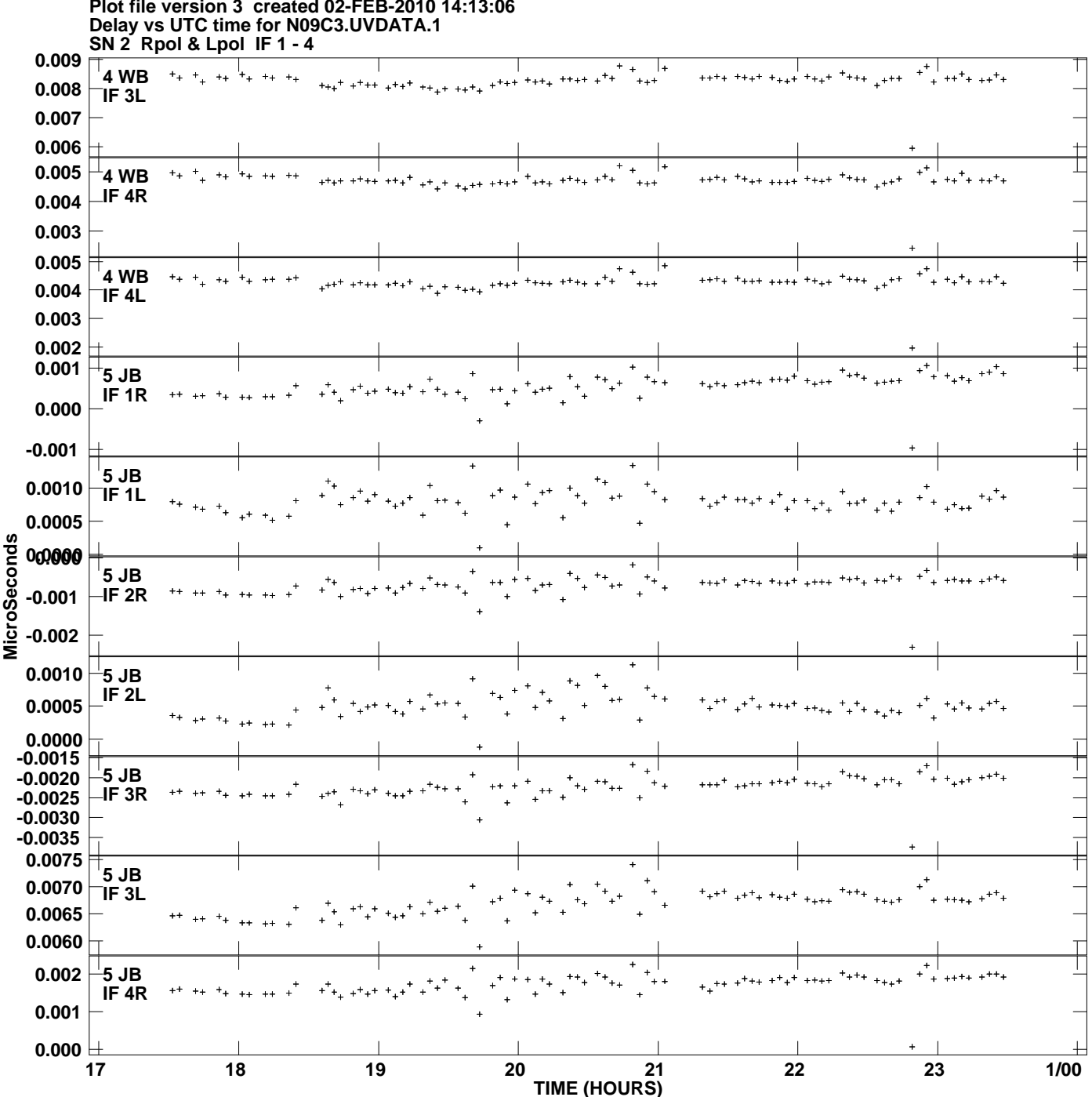

**Plot file version 3 created 02-FEB-2010 14:13:06**

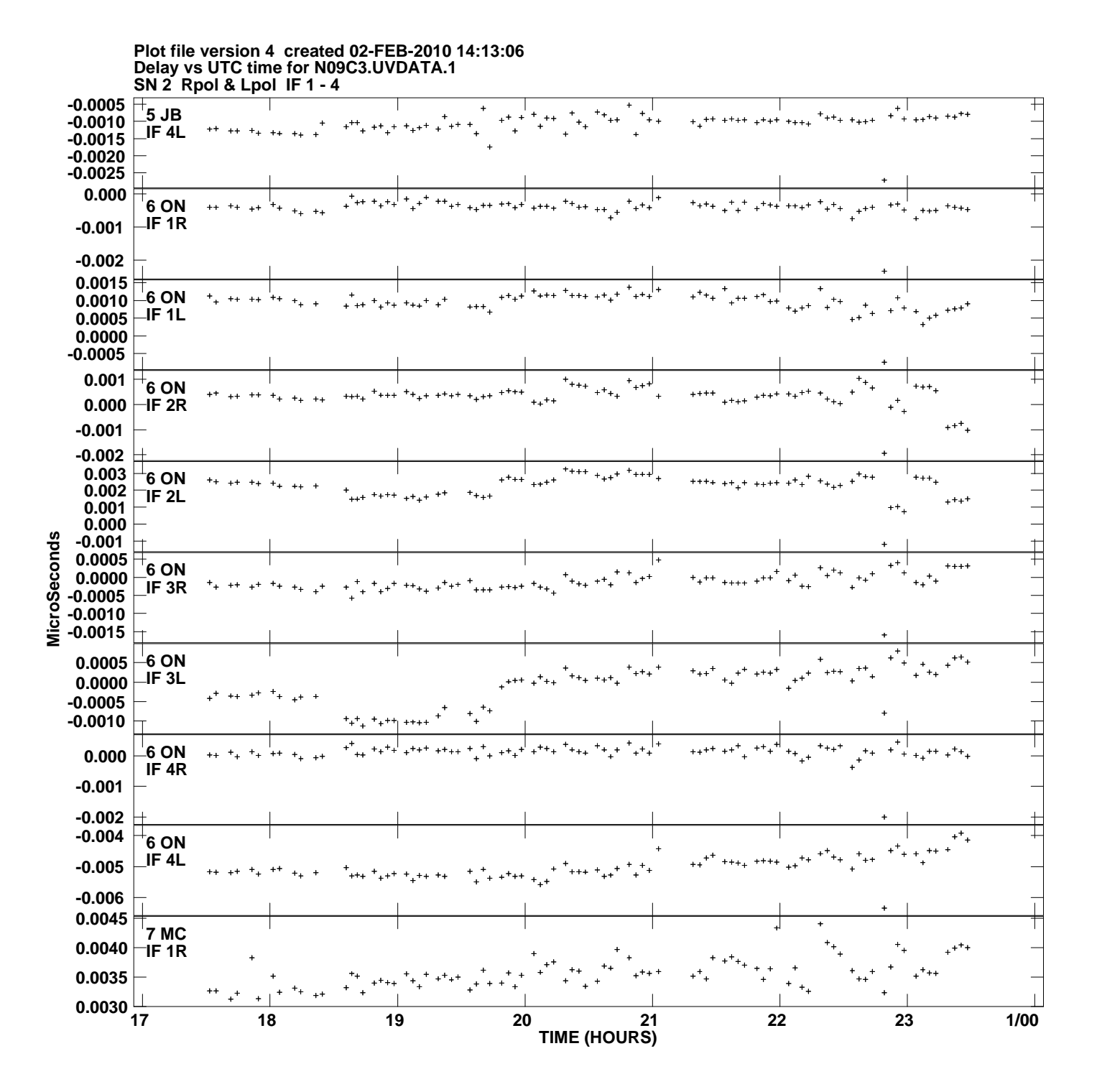

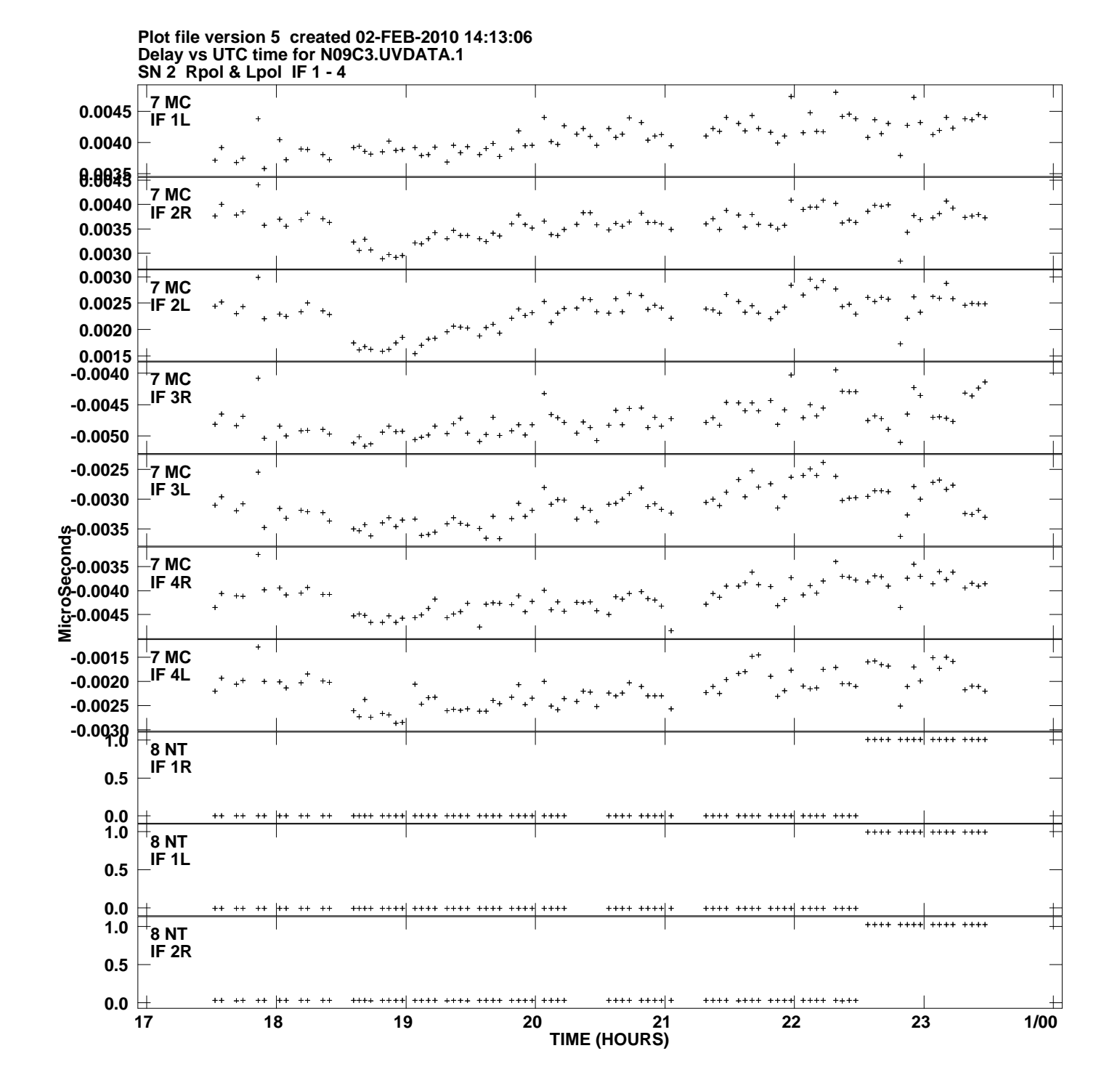

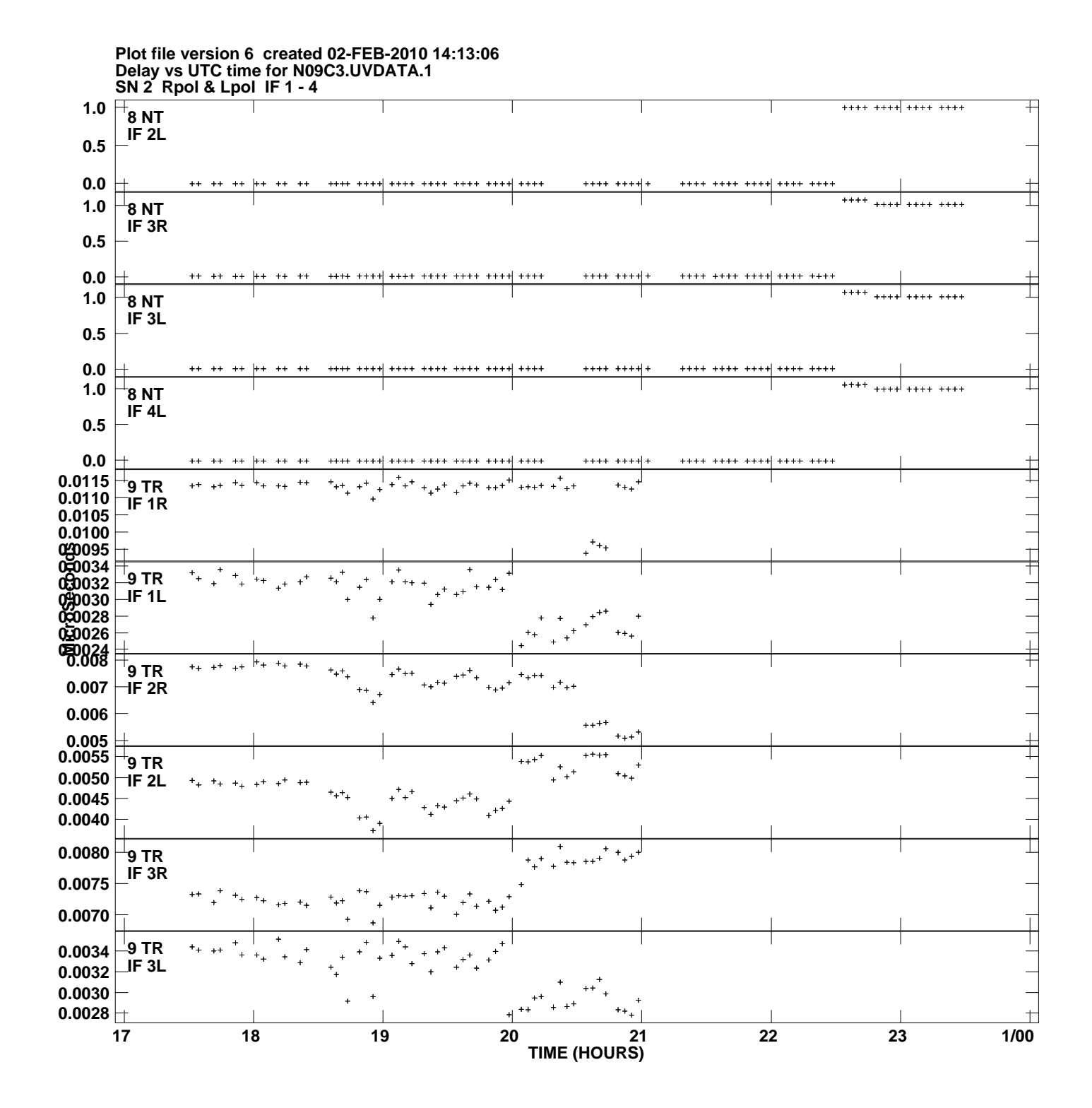

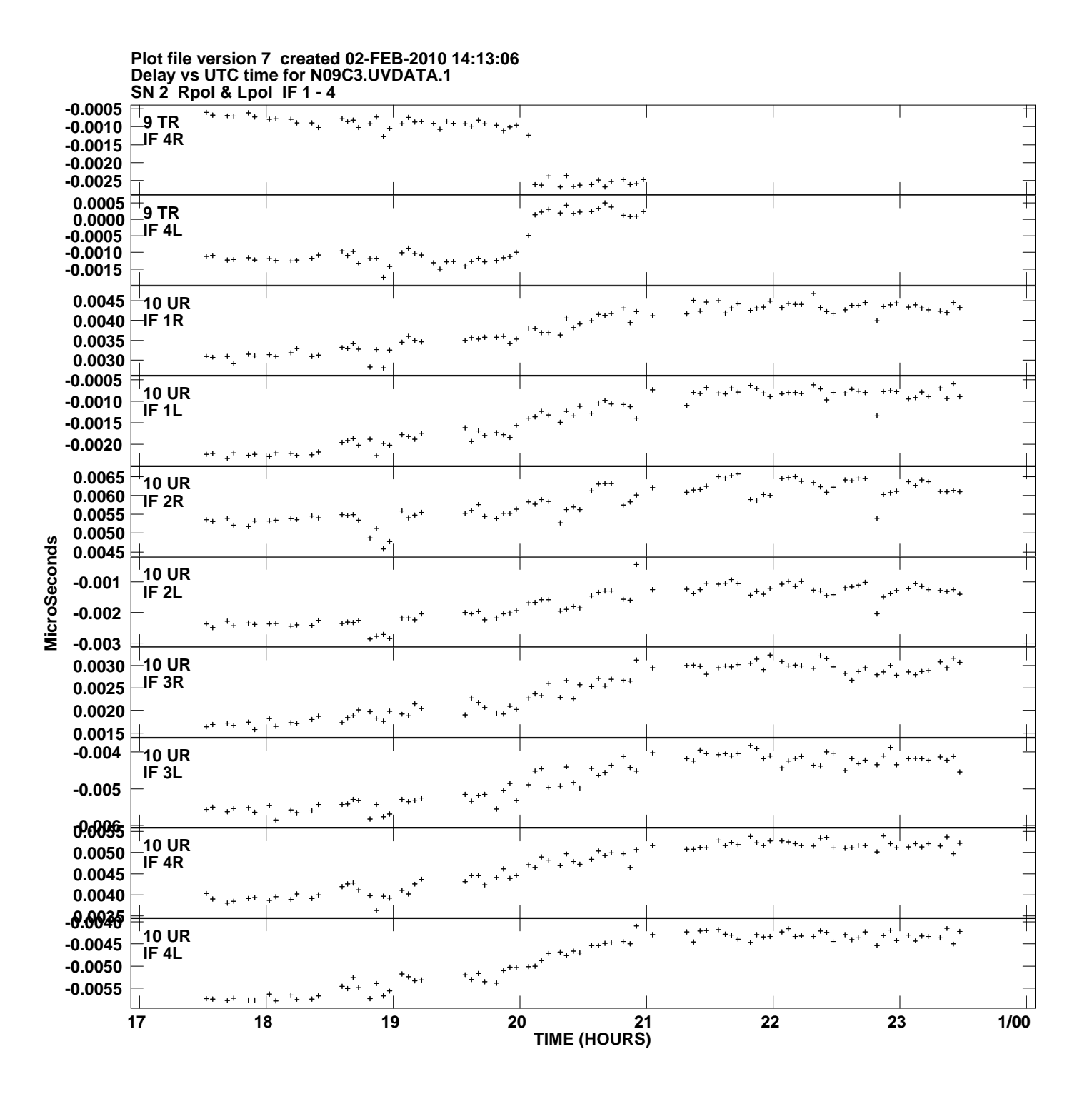

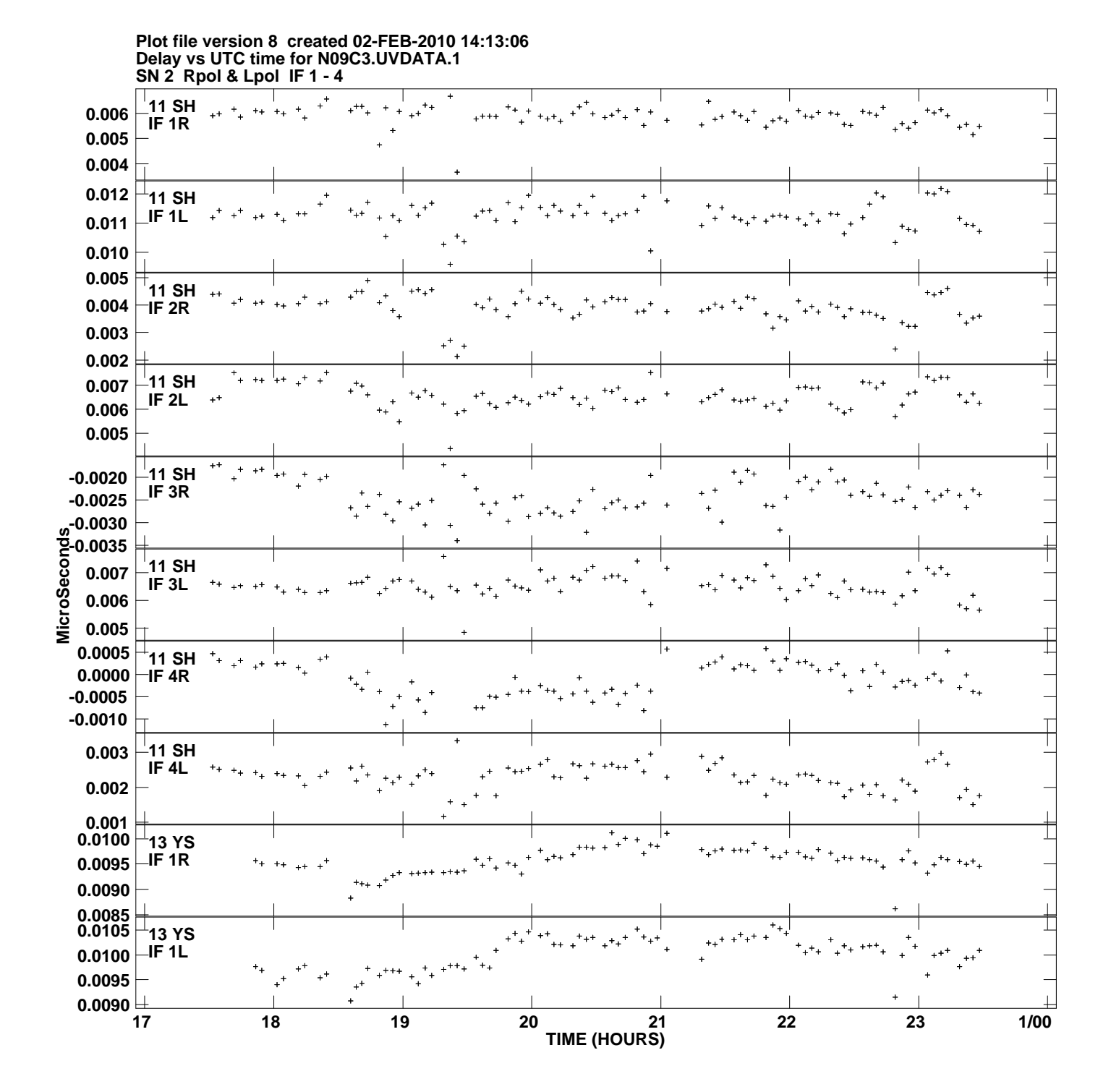

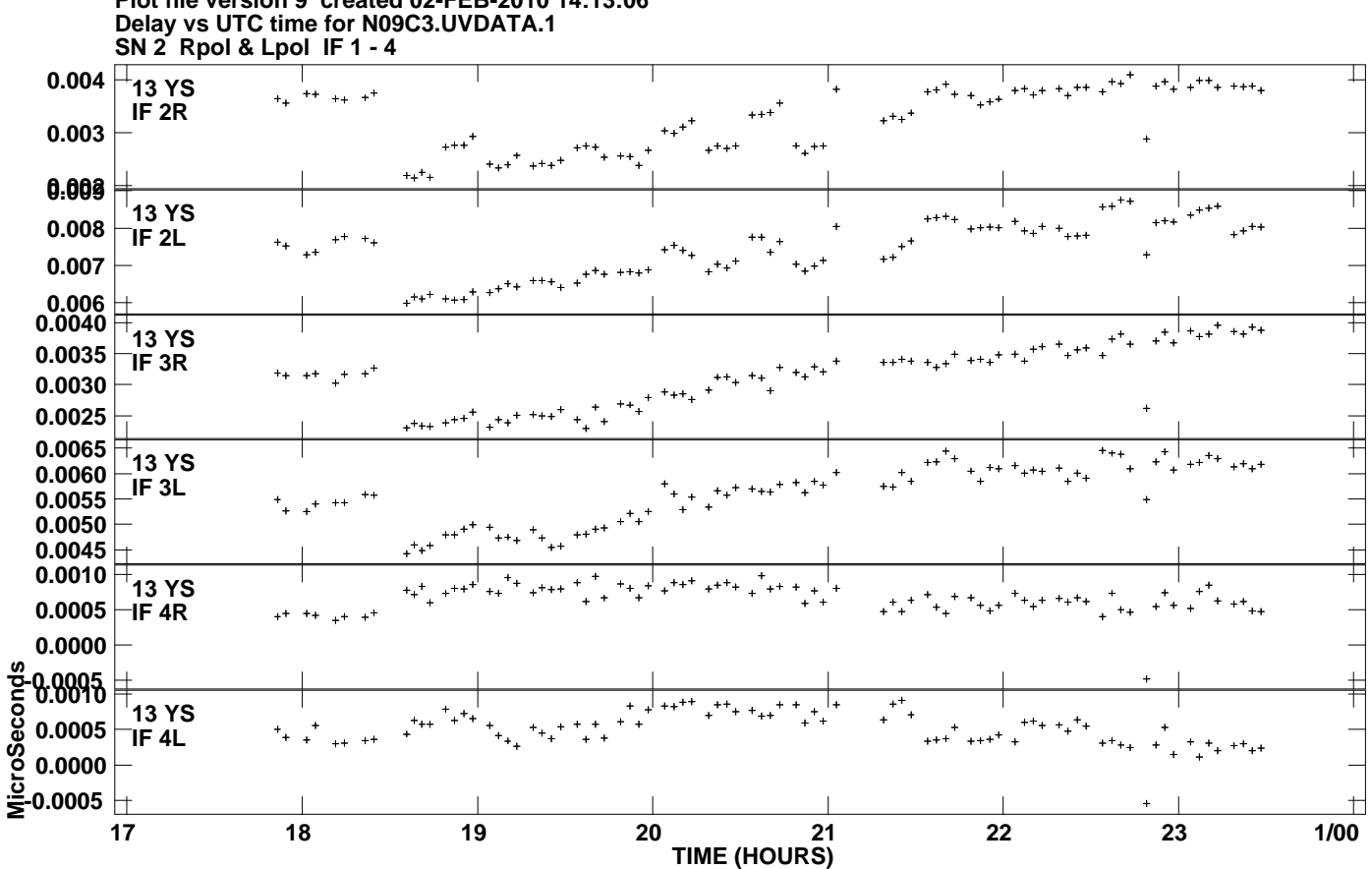

**Plot file version 9 created 02-FEB-2010 14:13:06**